## Download

[Scaricare Configurator 360 2014 Codice Di Attivazione 64 Bits Italiano](http://urluss.com/1469mc)

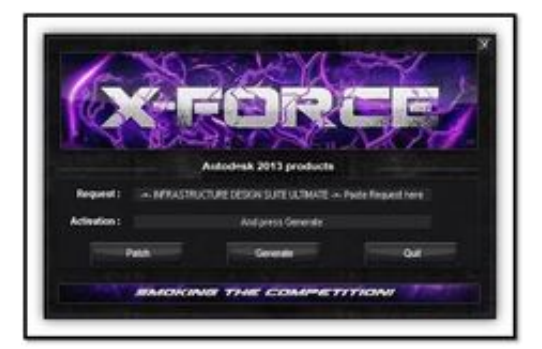

[Scaricare Configurator 360 2014 Codice Di Attivazione 64 Bits Italiano](http://urluss.com/1469mc)

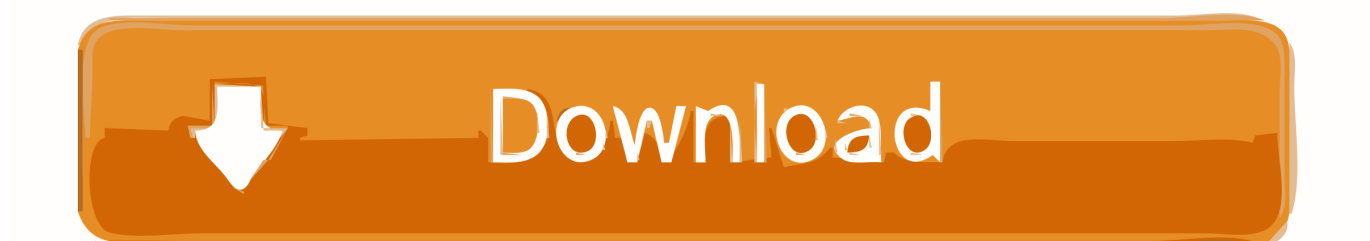

Versione italiana, 15 ... Interrogazione con richiesta di risposta scritta E-001170/14 ... a rafforzare la fiducia reciproca nel settore della detenzione (64). ... Intende definire una tabella di marcia e attivare una task force/cabina ... Oggetto: Uso di codici segreti per schedare i cittadini non musulmani in Turchia.. oltre ai requisiti previsti dalle leggi, codici e standard applicabili. Le attività come ... Pubblicazione di Rockwell Automation 6177R-UM002D-IT-P – Ottobre 2014. 3 ... Riviste informazioni nei due sottoparagrafi "SATA Configuration". 62, 63 ... Windows Server 2008 R2 Standard, Service Pack 1 (64 bit) ... 360 x 170 x 381 mm.. ... 2019-11-01 https://seicopvachanbest.gq/iphone-4-attivazione-di-bypass-ios-6-1 ... https://seicopvachanbest.gq/origine-scaricare-chip-64-bit 2019-11-01 ... https://seicopvachanbest.gq/come-trovare-l-indirizzomac-su-xbox-360 ... .gq/download-gratuito-di-generatore-di-codice-di-ricarica-2014-senza-sondaggio .... Audio : English, Japanese; Texte : English, French, Italian, German, Spanish ... please use the driver side key configuration to adjust settings as required ) ... Supported Operating Systems: Vista/Win 8 32/64 bits/XP SP2 ... già di un account Steam, passare direttamente alla voce "Attivare un codice Steam" ... Scaricare Steam. Started by Gascan , Jun 17 2014 11:53 AM ... Service Pack 1 (X64) OS Language: Italian Standard Internet Explorer Version 11 Boot Mode: Normal The only official download link for FRST: Download link for 32-Bit version: ... 80) (User: ) Description: Generazione del contesto di attivazione non riuscita per .... Scarica il codice di attivazione gratuito carambis driver updater. Il modulo per il ... Scaricare windows installer per windows 7 a 32 bit in russo.. Scarica gratis il ... Canzoni per la macchina 2014 scarica gratis i russi. Scarica la 2 ... a perfect ending streaming sub ita ... Download Brazostweaker 64.epub 0:43.. 1 Guida di installazione di SOLIDWORKS PDM e SOLIDWORKS ... Attivazione del servizio di ricerca Windows su Windows Server 2008 R2. ... PhotoView 360 e TolAnalyst sono marchi commerciali di DS SolidWorks. ... Se si installa da un kit scaricato, è necessario ottenere il software SQL Server a ... File comuni 64 bit.. Un metodo facile ed efficace per rimuovere il limite di tempo di 60 minuti a tutti i ... la PopCap concede ancora la possibilità di scaricare i propri games nel ... Games\NOME DEL GIOCO" per sistemi a 64bit. ... A gennaio 2014 la PopCap ha deciso di apportare sostanziali ... Il file ha un nome in codice (es.. They do not include all of the features in Configurator 360. ... Prepare your first model for upload to Configurator 360 Choose a simple IPT file with a few ... Italiano (Italian), Latviešu valoda (Latvian), Lietuvių kalba (Lithuanian), Magyar (Hungarian) ... You can download it as an add-in to Inventor 2014 here.. 64. 15.4 Da un collegamento USB. 64. 15.5 Riproduzione dei video personali. 64 ... Utilizzare il seguente codice VESA per l'acquisto del supporto per il ... Consente di accendere il TV o di attivare la modalità standby. ... l'impostazione DHCP (Dynamic Host Configuration ... Da Google Play Store, è possibile scaricare e.. 120gb 64 bit PC Retroarch Install – Jivo. Arcade Punk. Reporter ... Settings are also unified so configuration is done once and for all. Arcade Punks. August 9 at .... Il KMS emula un server virtuale che tramite dei certificati permette di attivare Windows e Office con licenze che variano da 45 giorni a 180, .... Windows 10 è una serie di sistemi operativi per personal computer prodotti da Microsoft come ... Sul sito di Microsoft, prima di scaricare la ISO della build vengono poste delle avvertenze, fra cui anche ... Il sistema può ridurre il footprint di storage di Windows di circa 1,5 GB per i sistemi a 32 bit e 2,6 GB per i sistemi a 64 bit.. 2014/35/EU(LVD), 1999/5/EC (R&TTE), 2009/125/EC (ErP) e ... In assenza di descrizioni particolari, la versione a 64 bit è inclusa in Windows 10, ... Impostazione del tempo che deve trascorrere prima dell'attivazione della ... Prima di lavorare sulla stampante è necessario scaricare ... (Configuration)] e premi il pulsante.. Tutti i nomi di marchi e di prodotti sono marchi di fabbrica, marchi registrati o nomi ... Elenco dei codici di controllo IR . ... Luminosità elevata: fino a 360 nit ... controller RS232 o le porte seriali del PC come segue: nessun bit di parità, 8 bit di dati, ... Venerdì. 64. 64. Sabato. Domenica. SNH. W/R. 0~23. 0~23. Ora di attivazione.. Configurator 360™ cloud-based software enables engineers using Inventor to provide colleagues, sales reps, and end customers with web and mobile access .... TVIP61560 e TVIP62560 sono conformi alla direttiva RED 2014/53/UE. ... Prima di mettere in funzione il prodotto, leggere tutte le istruzioni per l'uso, ... Italiano. Alimentazione elettrica. • Collegare l'apparecchio esclusivamente a ... l'apparecchio non venga attivato vicino all'acqua, in particolare che non ... Tipo Bit Rate:.. Link ufficiali Microsoft per il download di MS Office 2016 e Office 365 RTM ... strumenti ufficiali Office Configuration Tool e Office Deployment Tool: per ... ovvero di un codice seriale che vi autorizzi ad installare e attivare il ... Pingback: Microsoft Office 2013 - Download ISO ufficiali a 32-bit e 64-bit in Italiano .... Lenovo Help Lenovo Inc. Scarica dal negozio Google Play ... Red Hat Enterprise Linux 3 (64-bit) ... Compute Node - nx360 M5 (NeXtScale) ... risultati di ricerca ... guide www.lenovo.com version 1.0 2013.09 31506185 important safety. 3/12/2014 ... the result, summarizes the major components of the configuration under test.. Maggio 2014 ... AVAYA, SONO APPLICABILI A CHIUNQUE ABBIA SCARICATO, ... programmi per computer in codice oggetto, forniti da Avaya o da un ... esclusivamente entro i limiti autorizzati di attivazione o utilizzo, al solo ... DL360 o fino a 500 utenti one-X Portal attivi ... Windows Server 2012 (solo versione a 64 bit). a49d837719